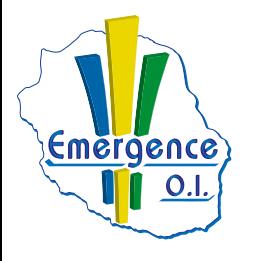

## **FICHE PÉDAGOGIQUE REFERENCEMENT AVEC UN CMS**

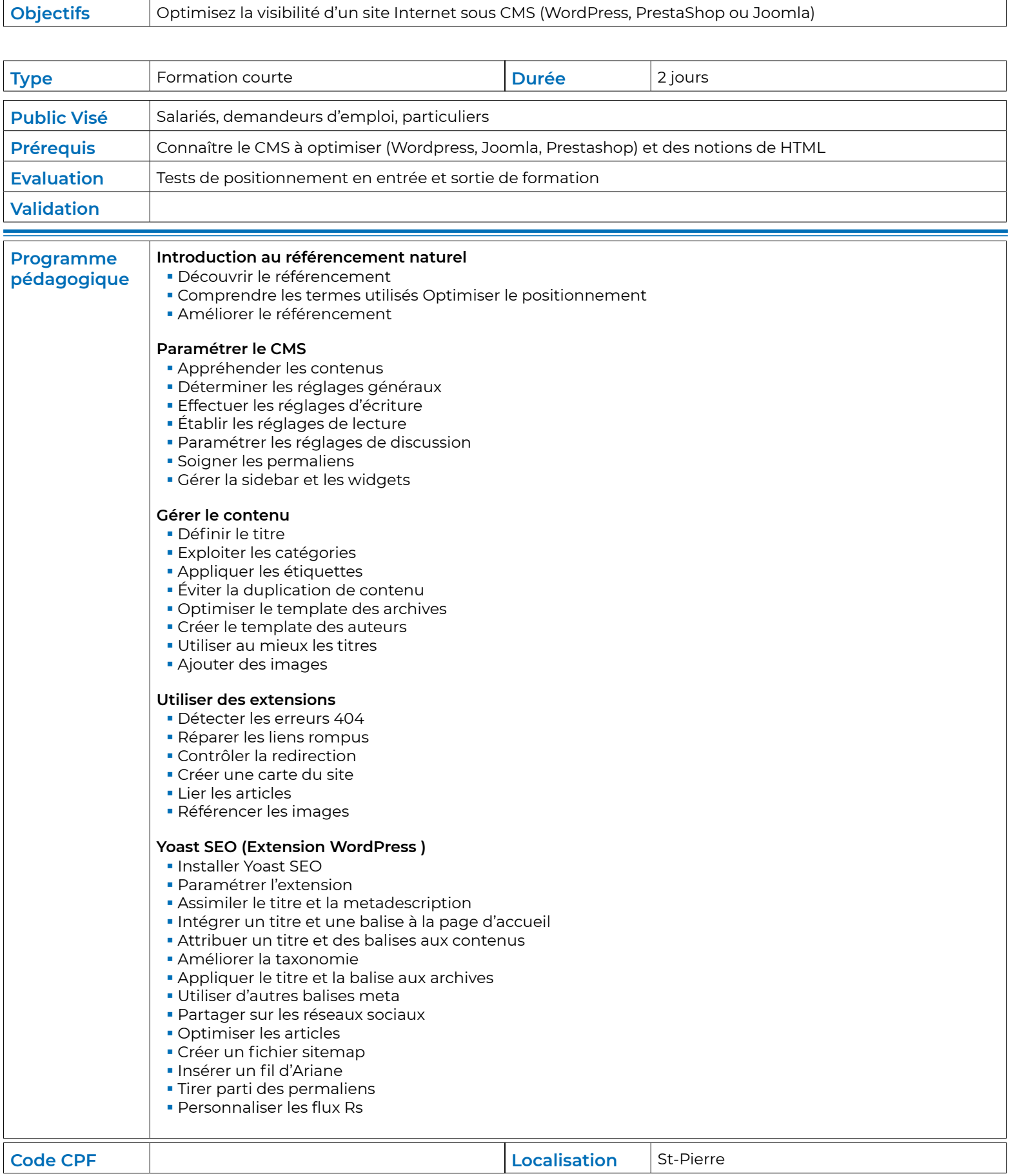